## **ИНСТРУМЕНТЫ ТЕКСТОВОЙ АНАЛИТИКИ SAS**

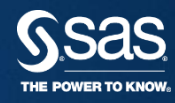

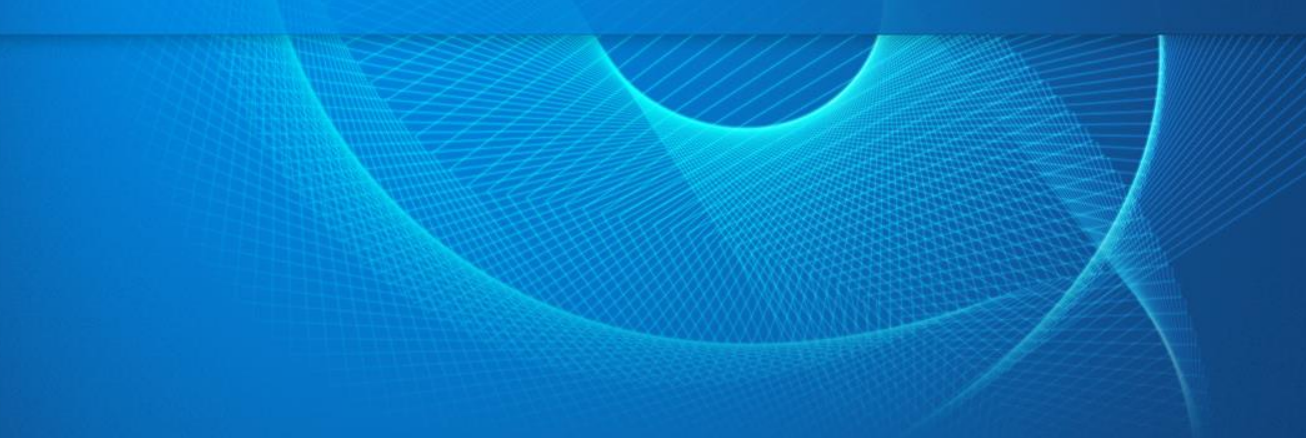

## **ЦЕННАЯ ИНФОРМАЦИЯ НЕ ИСПОЛЬЗУЕТСЯ**

- Для построения более точных аналитических моделей требуется не только продвинутые алгоритмы, но и **больше информации**
- При этом в реальном бизнесе информации о клиентах много, однако существенная её часть **представлена в неструктурированном тестовом виде** (соцсети, комментарии на форумах, ...)
- При этом аналитические модели работают **только со структурированной информацией**

**Системы поддержки принятия решений с учетом дополнительной текстовой информации могли бы быть существенно точнее**

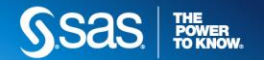

## **ИСТОЧНИКИ ТЕКСТОВЫХ ДАННЫХ**

#### **Внутренние**

- 1. Анкеты и опросы
- 2. Коллекции внутренней документации
- 3. Транскрипты разговоров из колл-центров
- 4. Корпоративная переписка и др

#### **Внешние**

- 1. Профили из соцсетей
- 2. Контент посещаемых сайтов
- 3. Информация из блогов и с тематических форумов
- 4. Судебные базы данных и др.

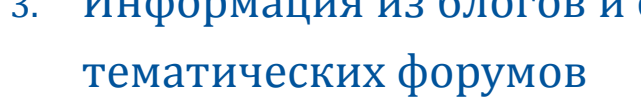

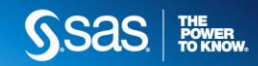

# **ЗАДАЧИ ТЕКСТОВОЙ АНАЛИТИКИ**

#### **Обогащение информации по клиентам**

- Новые характеристики клиентов: интересы, события, социальный статус
- Повышение точности аналитических моделей и бизнес-правил

#### **Мониторинг источников информации**

- Исследование тематик новостей и дискуссий, контекста упоминаний продуктов компании и мнений об их характеристиках
- Оценка отношения к бренду, ключевым сотрудникам компании и работе филиалов
- Оценка отношения к брендов компаний-конкурентов
- Что думают? Почему? О чём? Кому передать? Как исправить?

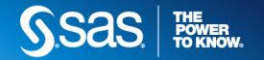

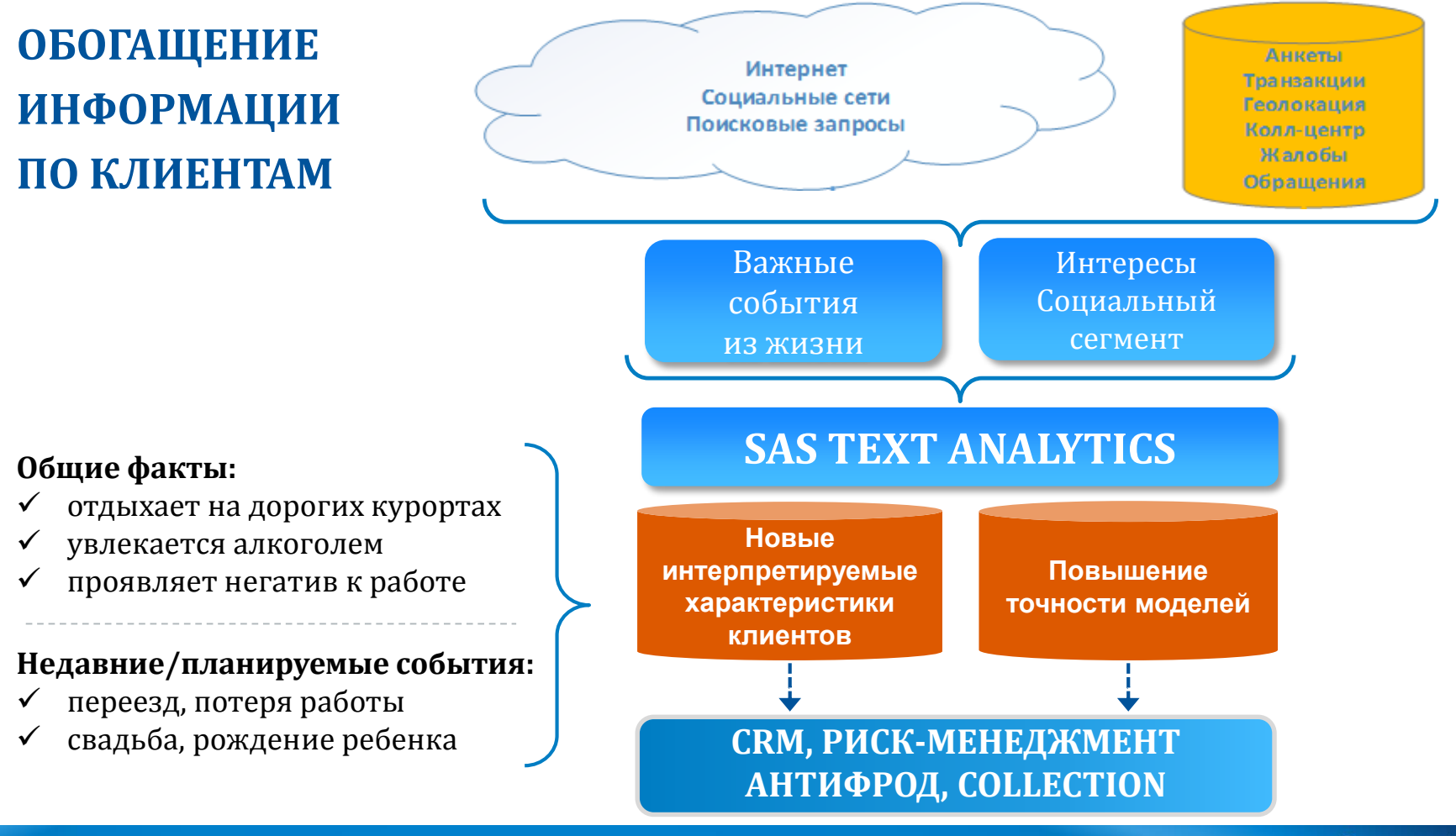

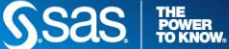

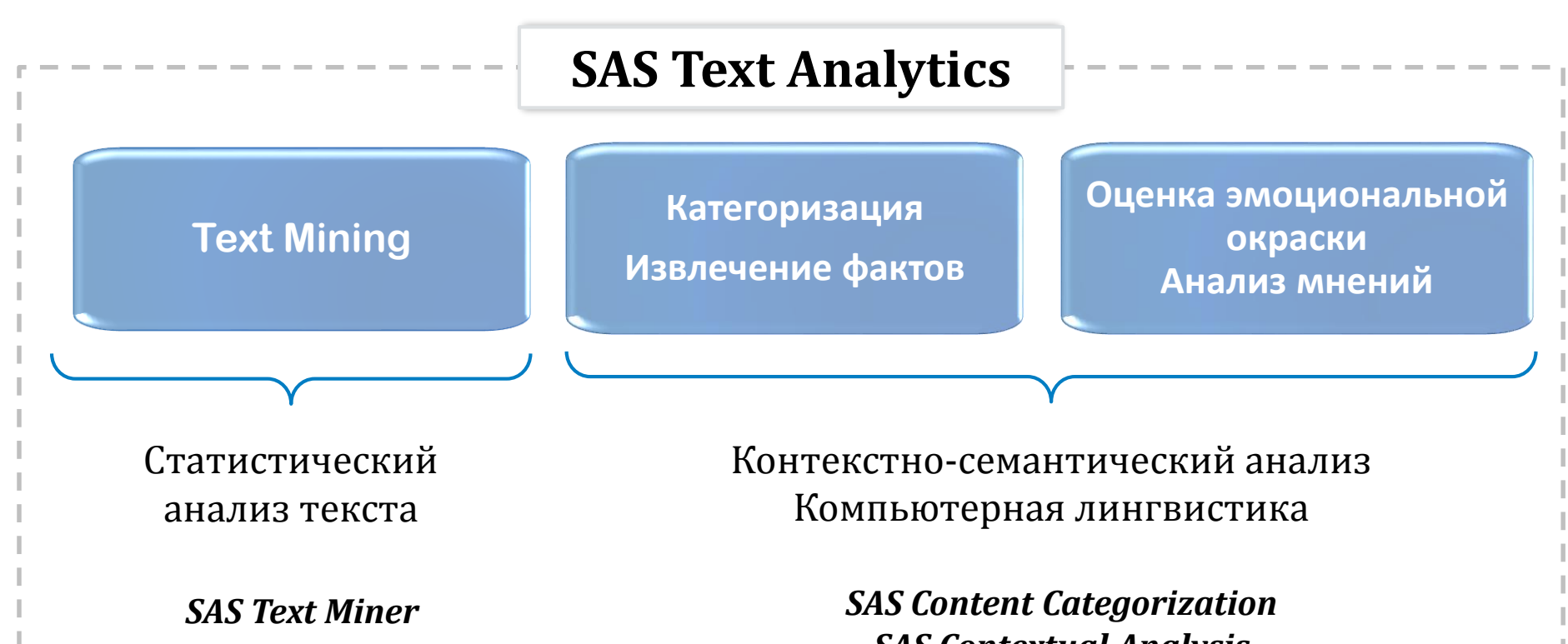

*SAS Contextual Analysis SAS Sentiment Analysis*

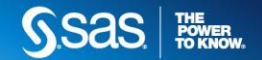

## **SAS TEXT MINER** СТАТИСТИЧЕСКИЙ АНАЛИЗ ТЕКСТА

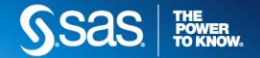

#### **TEXT MINING METHODOLOGY**

**Импорт** Лингвистический препроцессинг текста

> Текстовое представление в числовое

> > **Data Mining поверх ЧИСЛОВОГО** представления

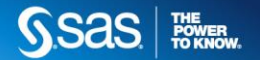

## **ЛИНГВИСТИЧЕСКИЙ ПРЕПРОЦЕССИНГ**

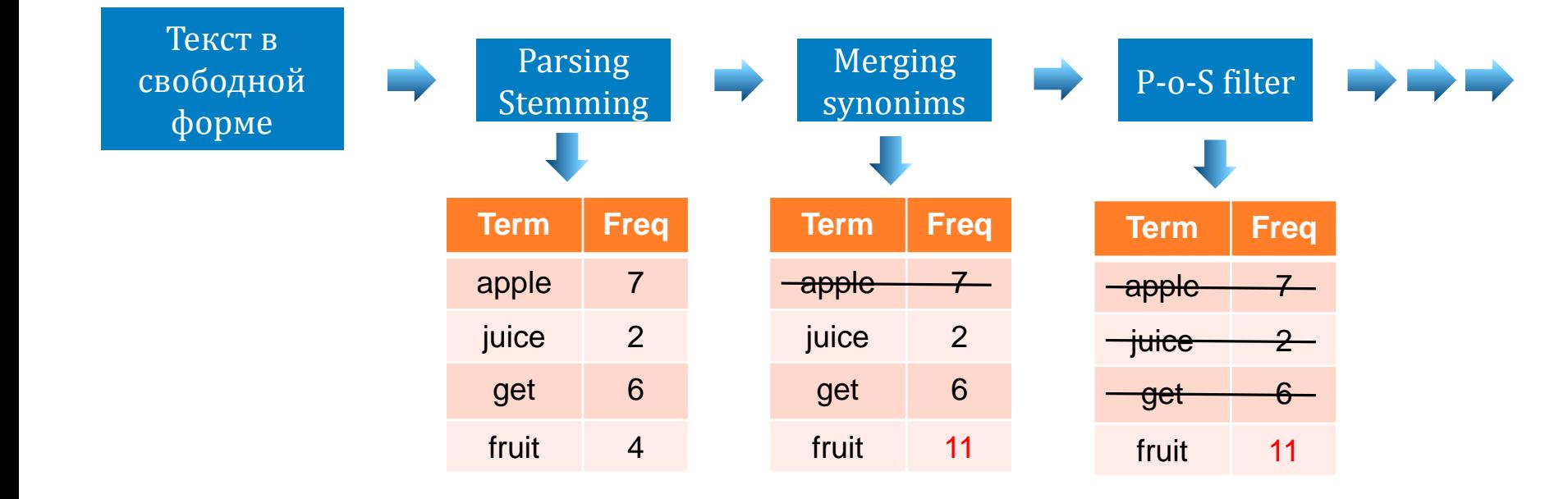

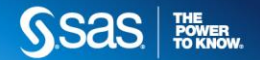

#### **SAS TEXT MINER TOOLS**

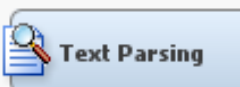

**Разбиение текста на термины, P-o-S фильтр, синонимы, стоплисты**

**Text Filter** 

**Text Topic** 

**Взвешивание терминов, поиск синонимов, частотный фильтр**

**Выделение и интерпретация главных тем (SVD-разложение)**

#### **BASIC ADVANCED**

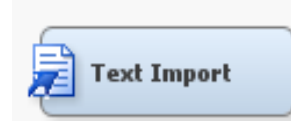

**Импорт больших коллекций длинных документов, определение языка текста**

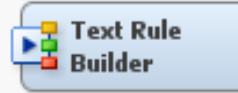

**Построение Boolean правил категоризации**

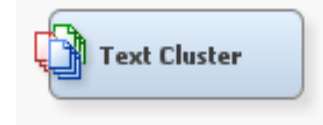

**Поиск похожих по содержанию документов**

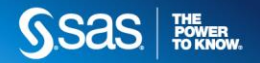

#### **SAS TEXT MINER TYPICAL WORKFLOW**

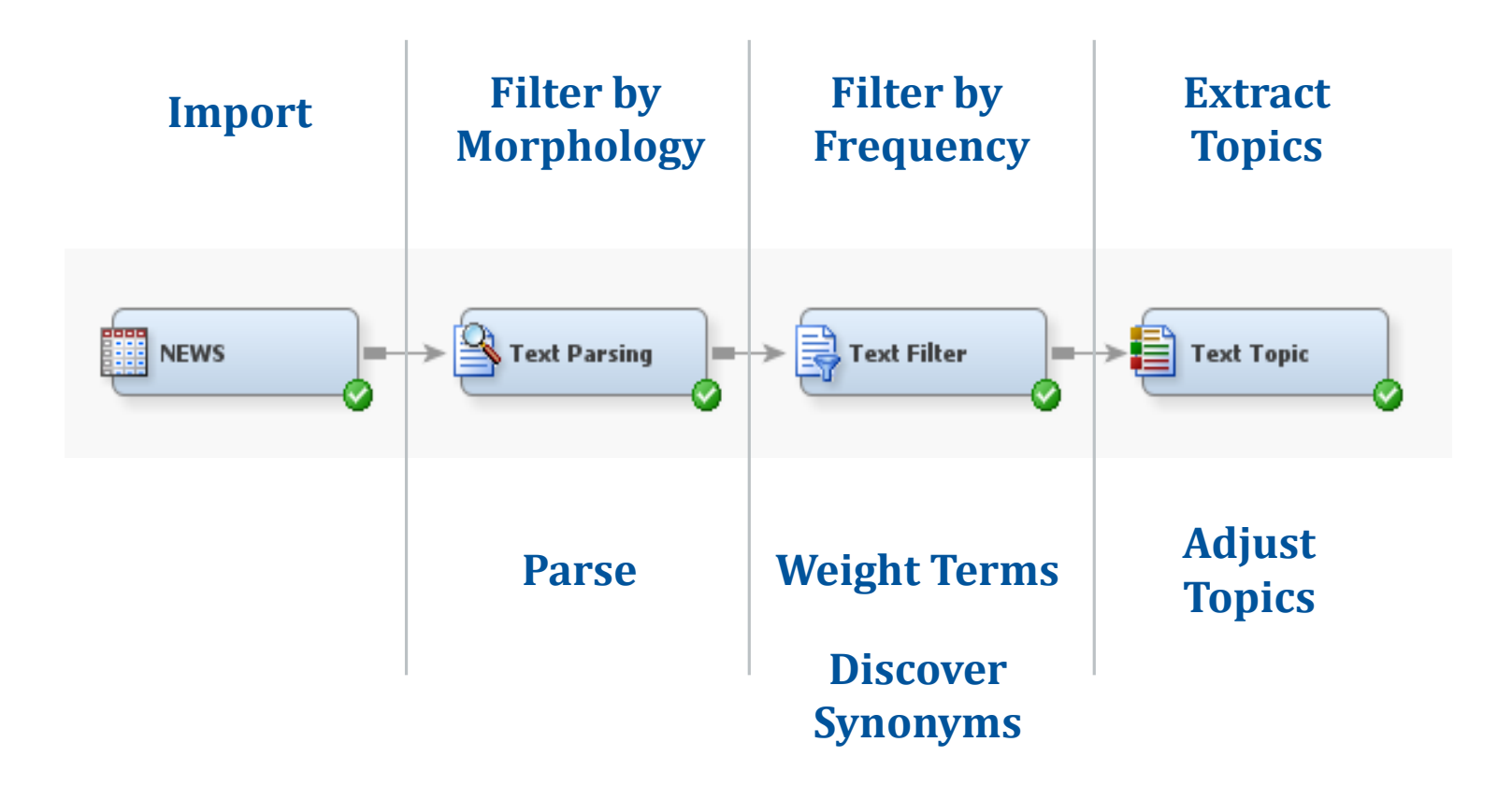

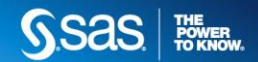

**SAS TEXT MINER TEXT PARSING NODE**

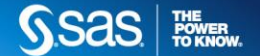

#### **TEXT PARSING NODE - P-0-S AND STEMMING**

Part-of-Speech tagging – определение части речи терминов

→ исключение определенных частей речи из анализа > более качественный и быстрый stemming

**Stemming** – приведение терминов к начальным формам

→ качественное выделение главных тем коллекции документов → значительное ускорение последующего анализа текста

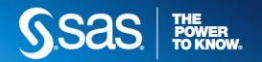

#### **TEXT PARSING NODE - TERM FILTERING OPTIONS**

Три способа фильтрации терминов в Text Parsing Node

#### 1. Morphology-Based

Исключение определенных частей речи из анализа Пример: исключаем все глаголы и предлоги

#### 2. Role-Based

Исключение терминов из анализа по их роли в предложениях Пример: исключаем все знаки пунктуации и аббревиатуры

#### 3. Stop Lists

Явный список исключаемых терминов Пример: исключаем слова «apple» и «juice»

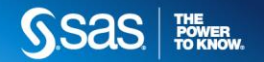

#### TERM-DOCUMENT MATRIX AFTER TEXT PARSING

#### На выходе Text Parsing Node - RAW term-document matrix

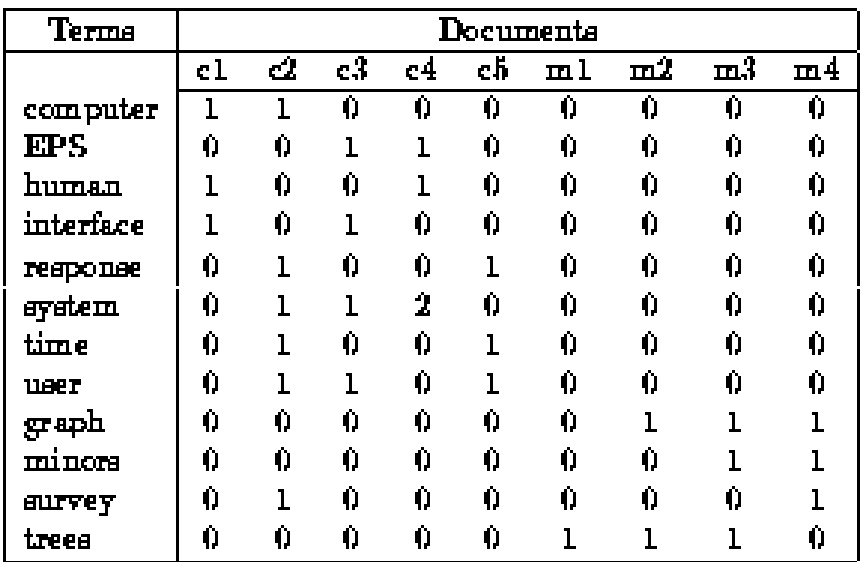

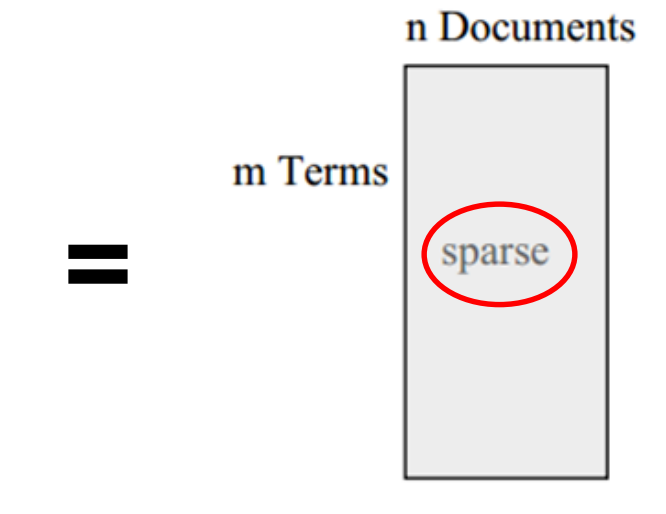

A

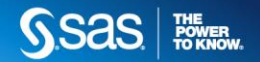

**SAS TEXT MINER TEXT FILTER NODE**

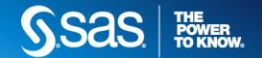

#### **TEXT FILTER NODE - OVERVIEW**

**Функции Text Filter Node:** 

1. Spell Checking – проверка орфографии

2. Weighting - назначение терминам весов в зависимости от их встречаемости и силы связи с целевой переменной

3. Frequency-based term filtering

4. Interactive Synonyms Search - инструменты для интерактивного создания словарей синонимов

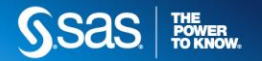

#### **TEXT FILTER NODE – SPELL CHECKING**

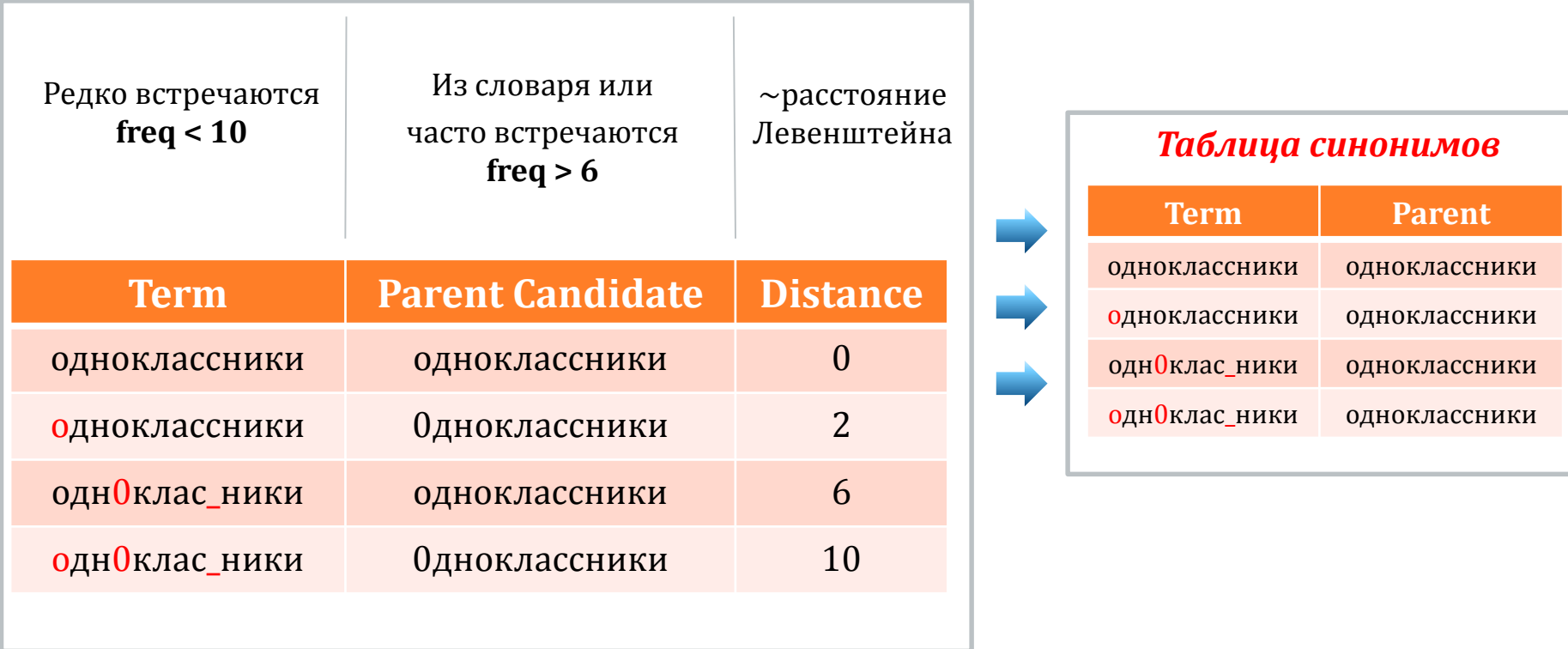

#### TEXT FILTER NODE – TERM WEIGHTING

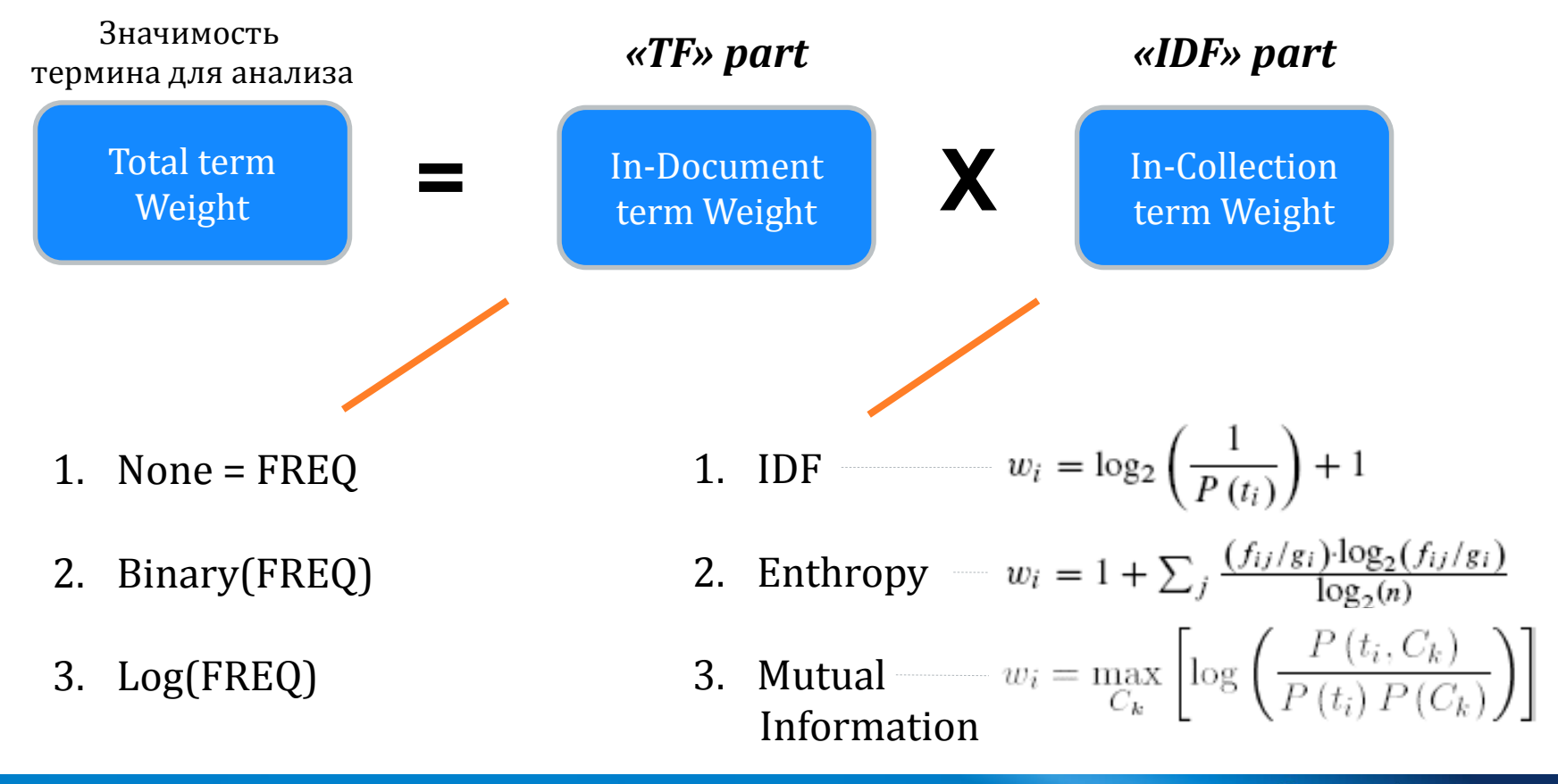

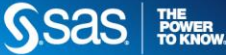

#### **TEXT FILTER NODE – INTERACTIVE FILTERING**

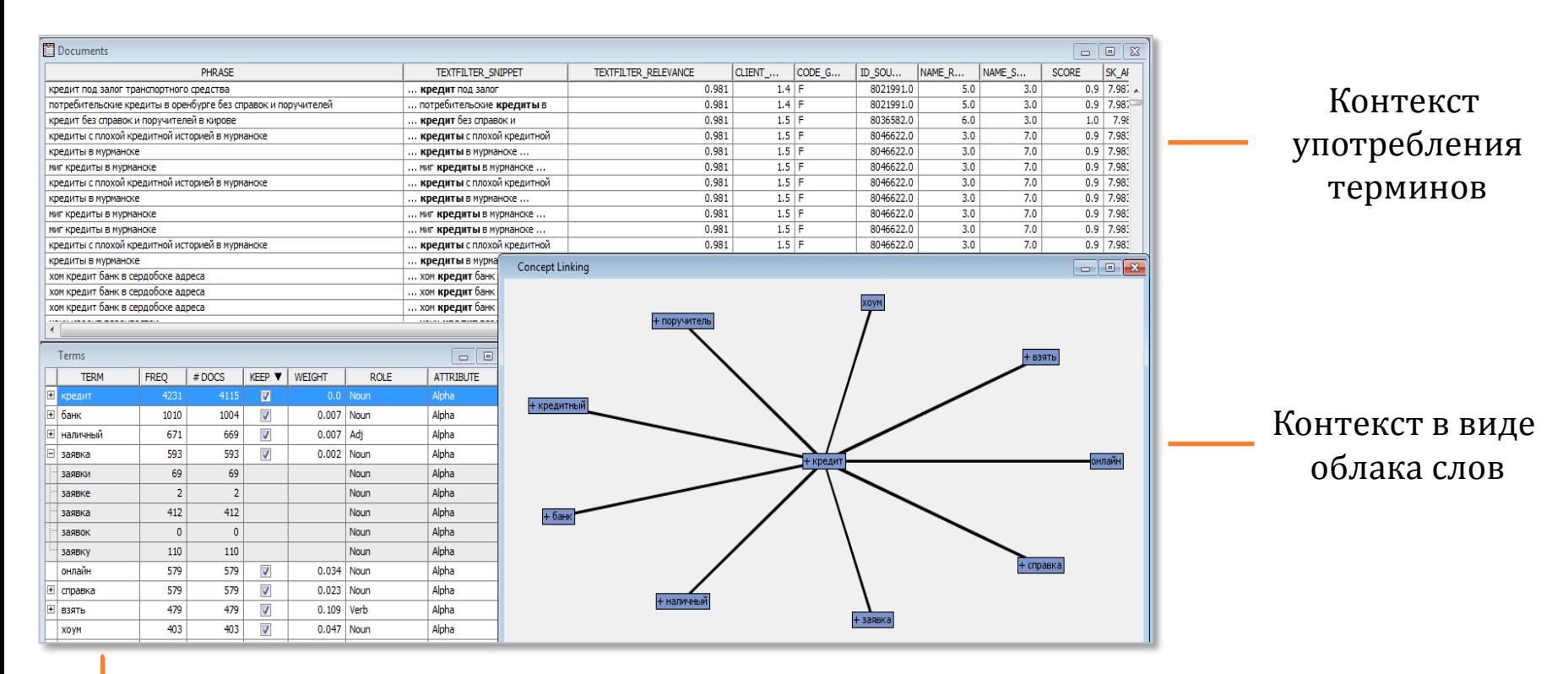

Интерактивное составление словарей синонимов / стоп-листов

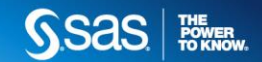

#### **TERM-DOCUMENT MATRIX AFTER TEXT FILTER**

На выходе Text Filter Node - WEIGHTED term-document matrix

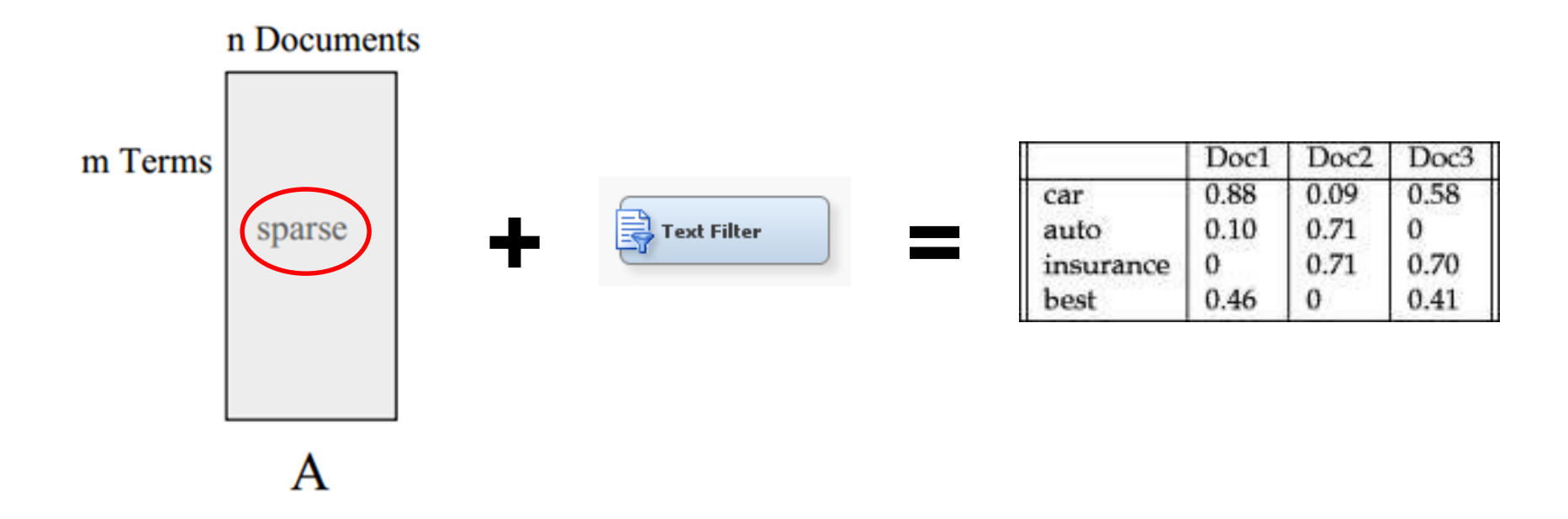

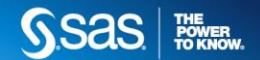

**SAS TEXT MINER TEXT TOPIC NODE**

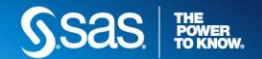

#### **SVD DECOMPOSITION**

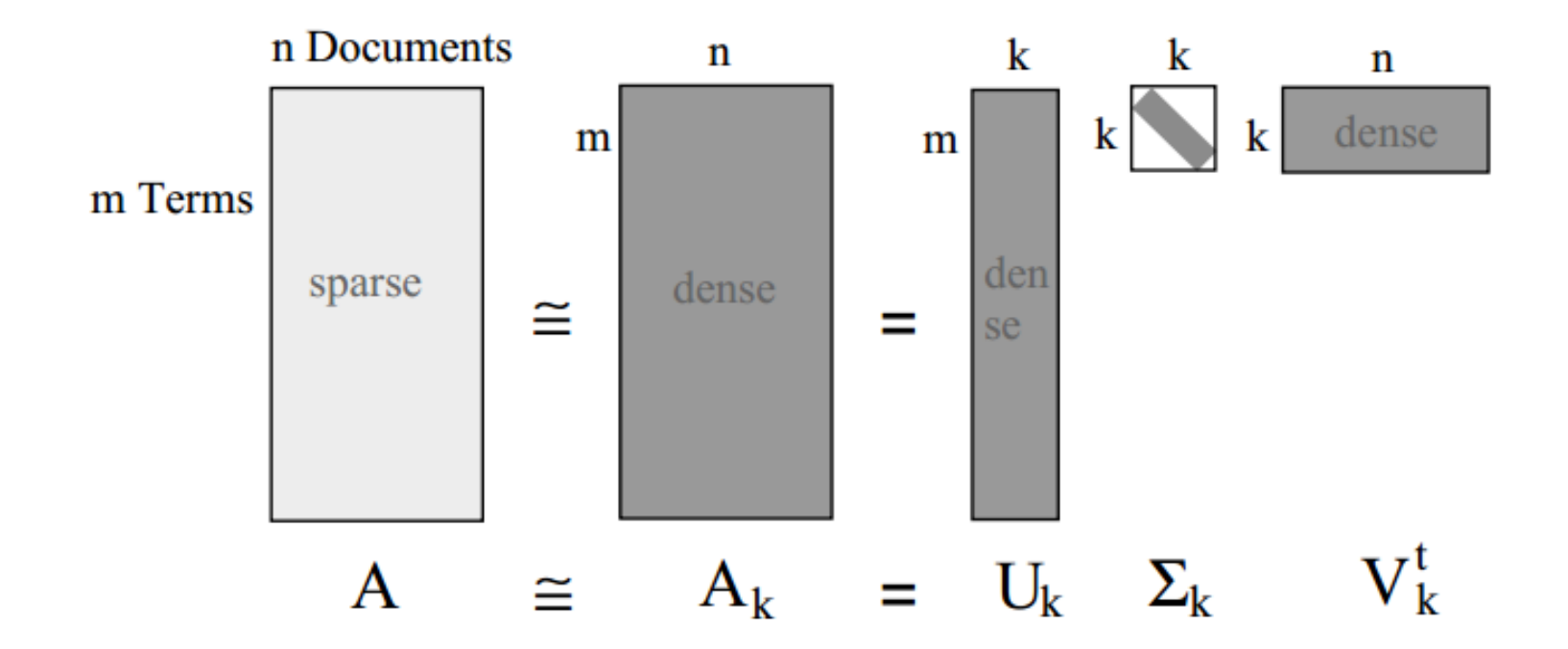

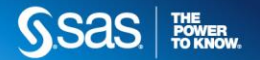

#### **INTUITION BEHIND SVD PROJECTION**

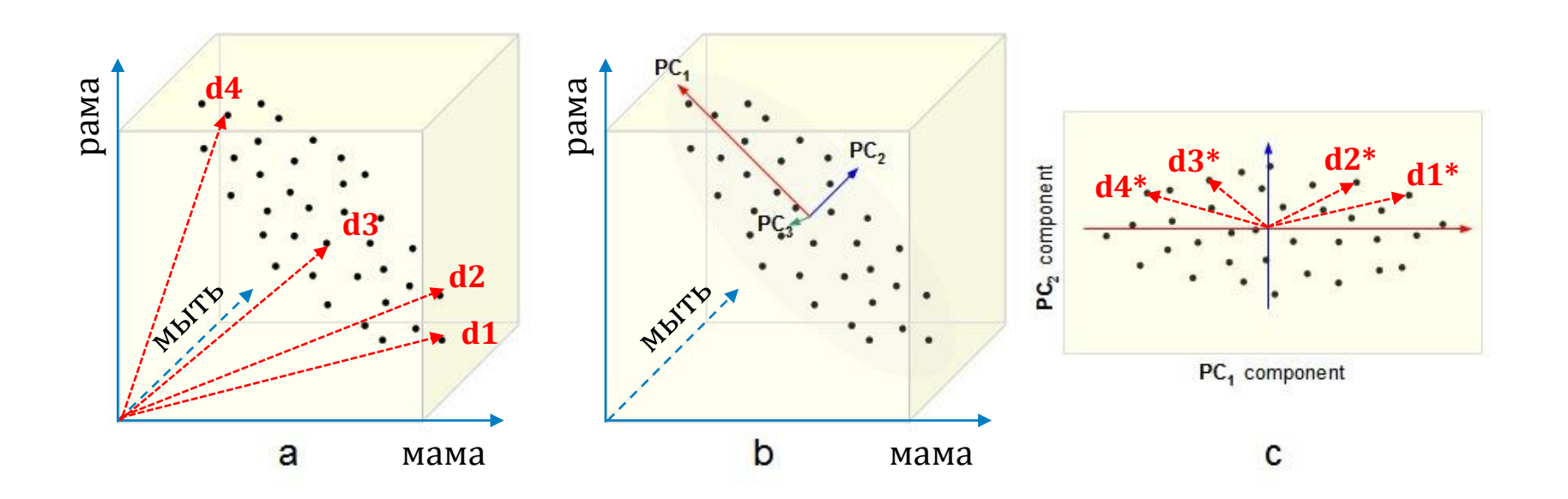

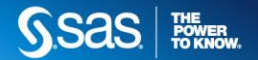

#### **TEXT TOPIC - SVD PROJECTION**

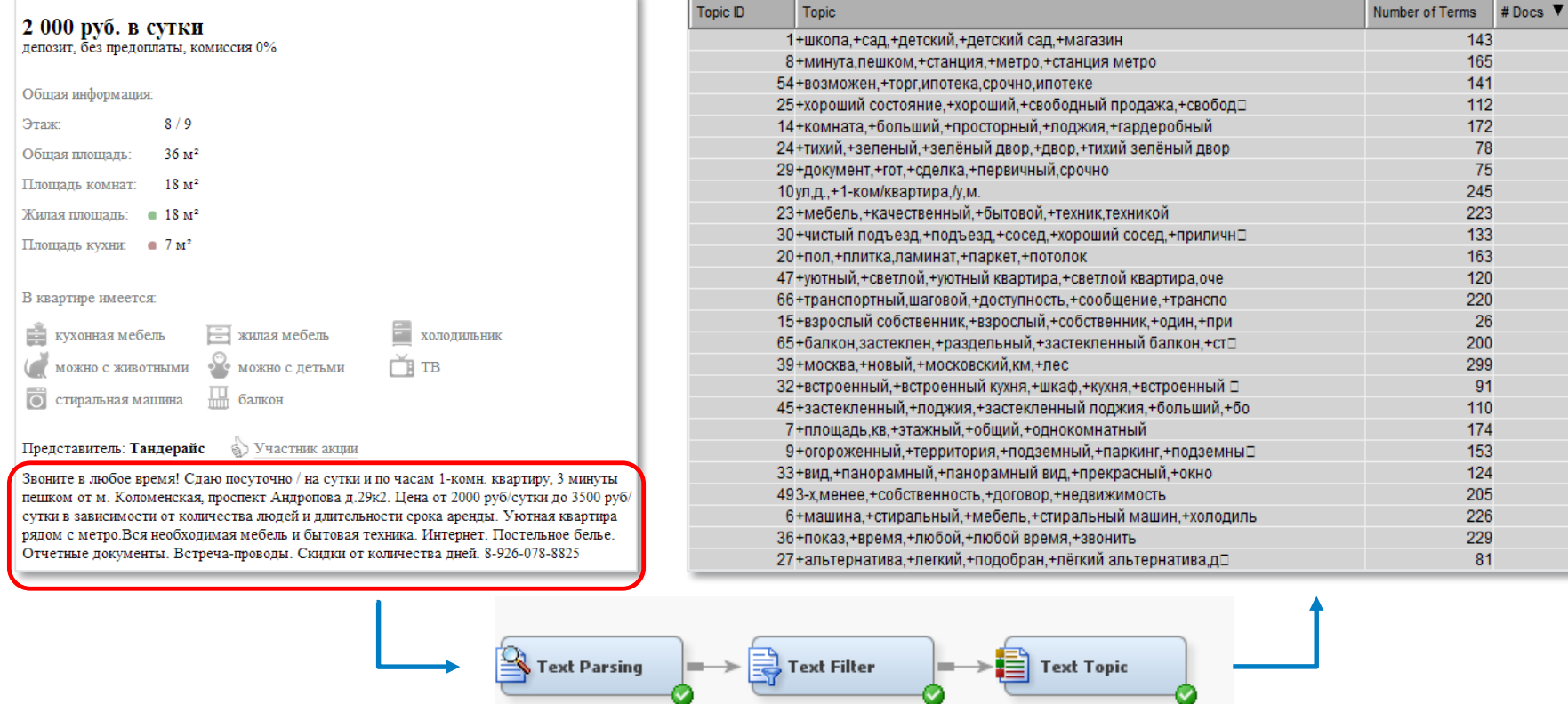

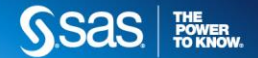

#### **TEXT TOPIC - SVD ROTATION**

**SVD Rotation - алгоритм повышения** интерпретируемости тем:

1. Преобразовать координаты

$$
(x, y)_{NEW} = (x^3, y^3)_{OLD}
$$

2. Рассчитать SVD на  $(x, y)_{NEW}$ 

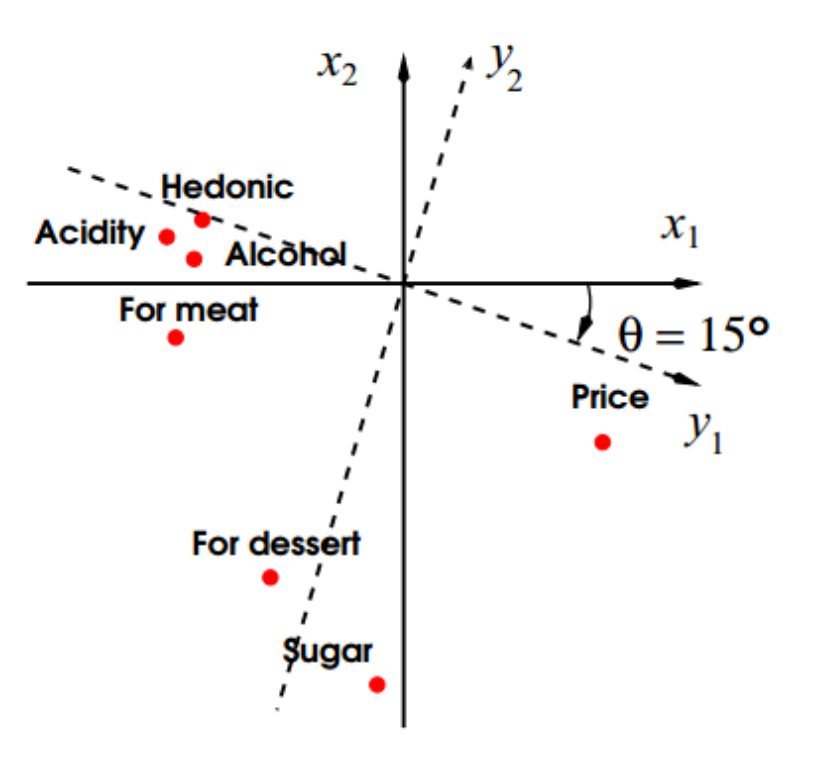

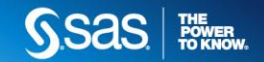

#### **TEXT TOPIC – INTERACTIVE TOPIC VIEWER**

- Экспертная доработка автоматически рассчитанных тем
- В каких темах «засветился» конкретный термин?
- Какие документы «засветились» в конкретной теме?

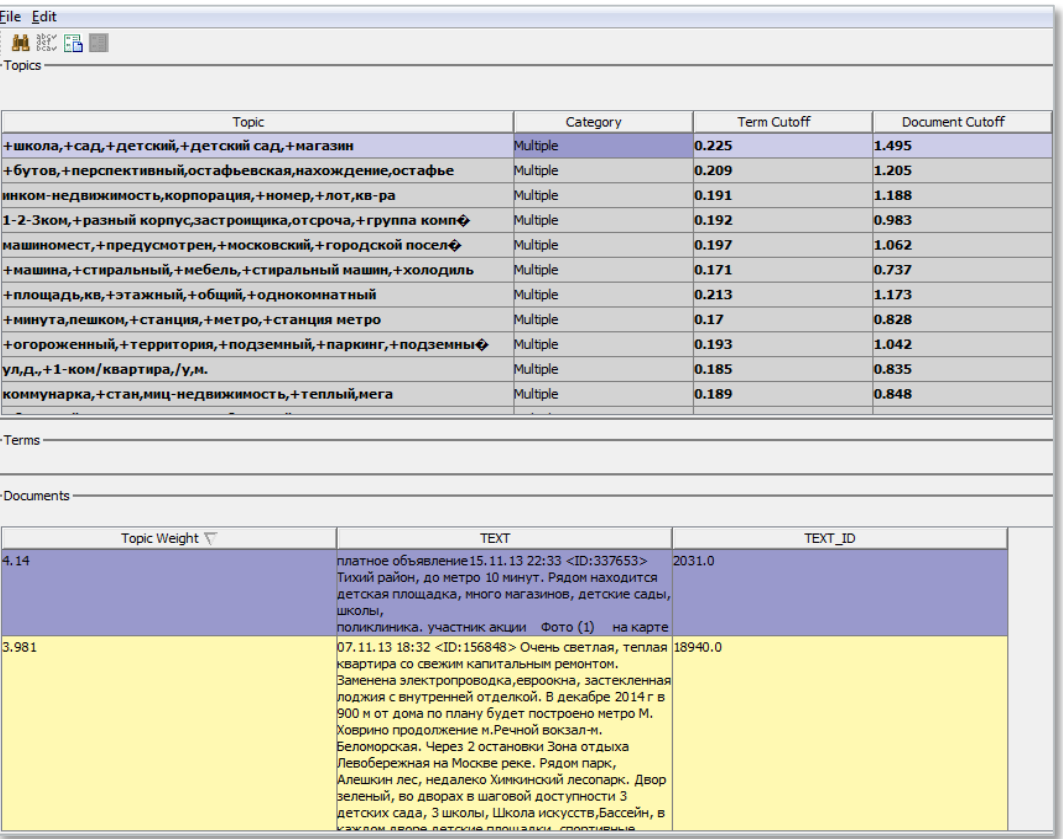

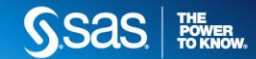

**SAS TEXT MINER ADVANCED NODES** 

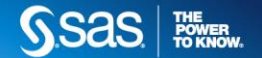

#### **TEXT RULE BUILDER**

#### Text Rule Builder строит Boolean правила категоризации документов

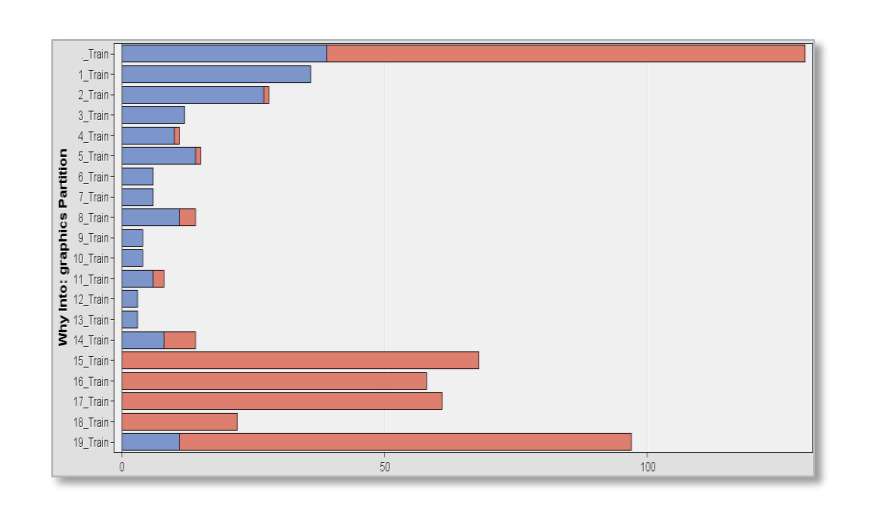

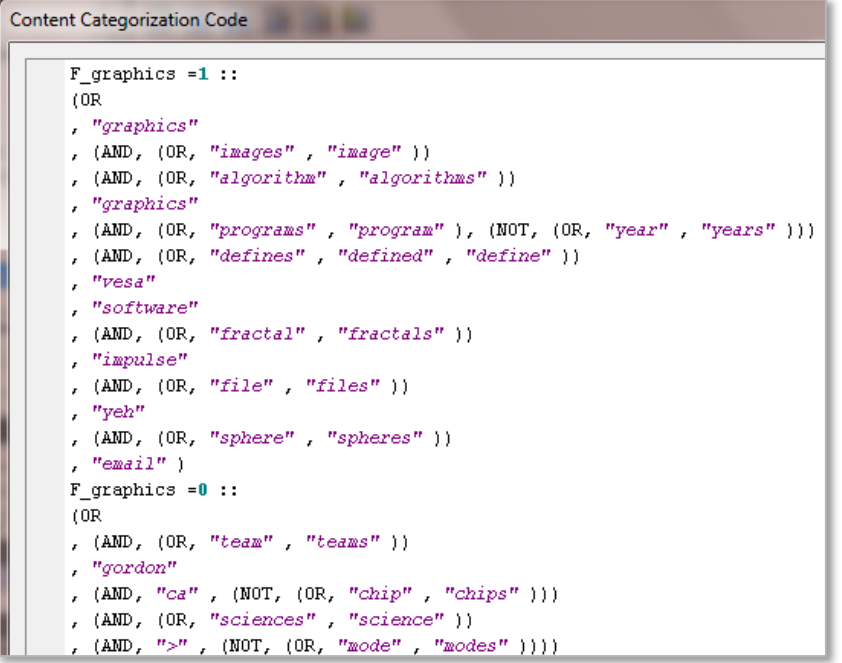

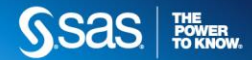

#### **TEXT CLUSTER**

**Text Cluster** разбивает документы на кластеры для:

- предварительной сегментации объектов перед построением моделей
- выявления похожих документов (например, для антиплагиата)

#### Алгоритмы:

1. Expectation-Maximization 2. Hierarchical Clustering

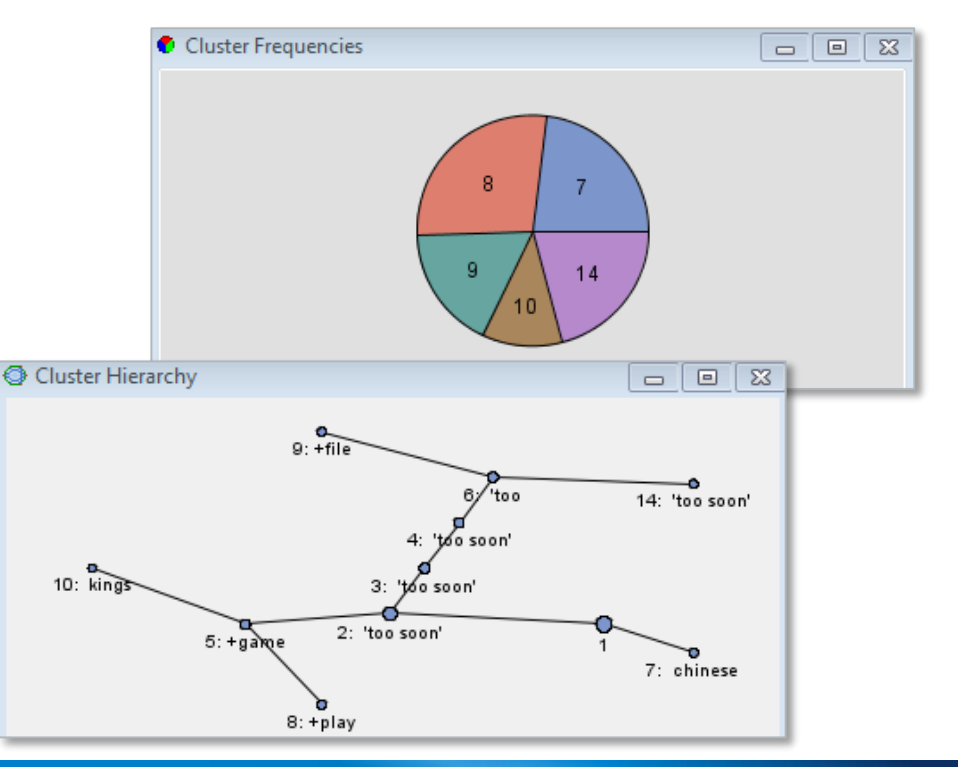

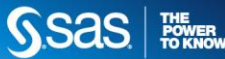

## **SAS ENTERPRISE CONTENT CATEGORIZATION КОНТЕКСТНО-СЕМАНТИЧЕСКИЙ АНАЛИЗ ТЕКСТА**

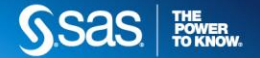

## **SAS ENTERPRISE CONTENT CATEGORIZATION**

- **Специализированный инструмент**  для контекстно-лингвистического разбора текста
- Коллекция линвистических, для выделения объектов, объектов и событий
- Иерархическая организация правил для ускоренной разработки
- Быстрый старт работ при наличии **SAS Text Miner**

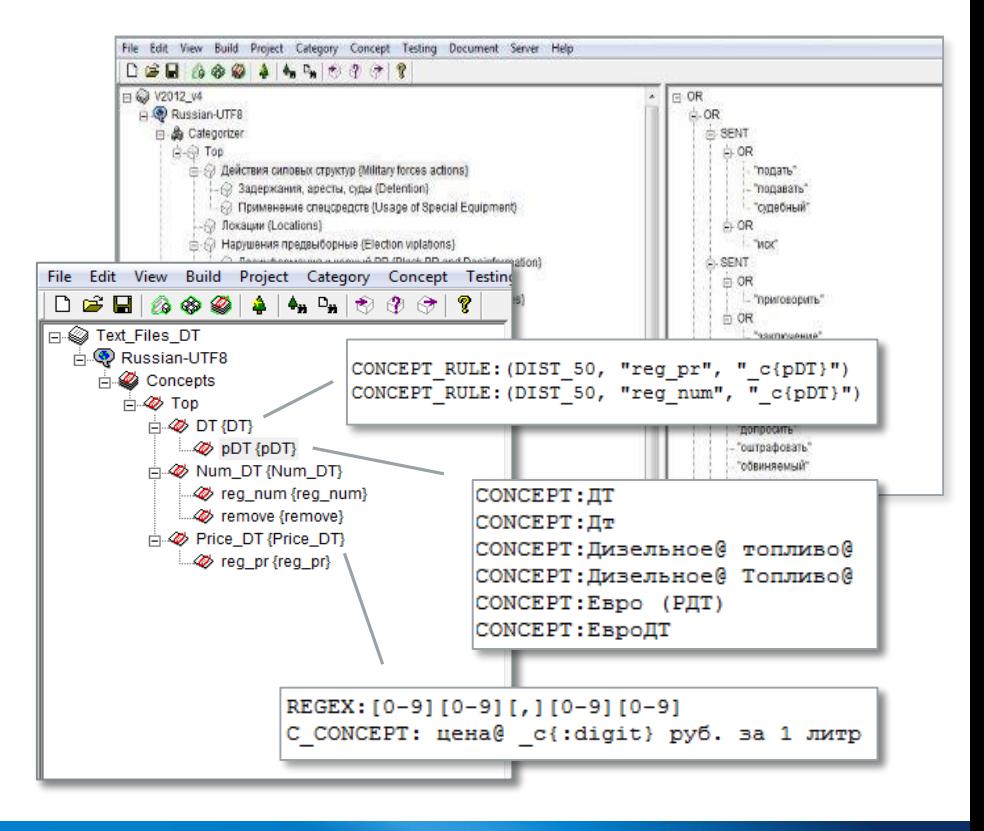

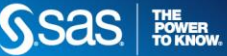

## **ОПТИМИЗАЦИЯ РАБОТЫ КОЛЛЕКШЕН-ЦЕНТРА**

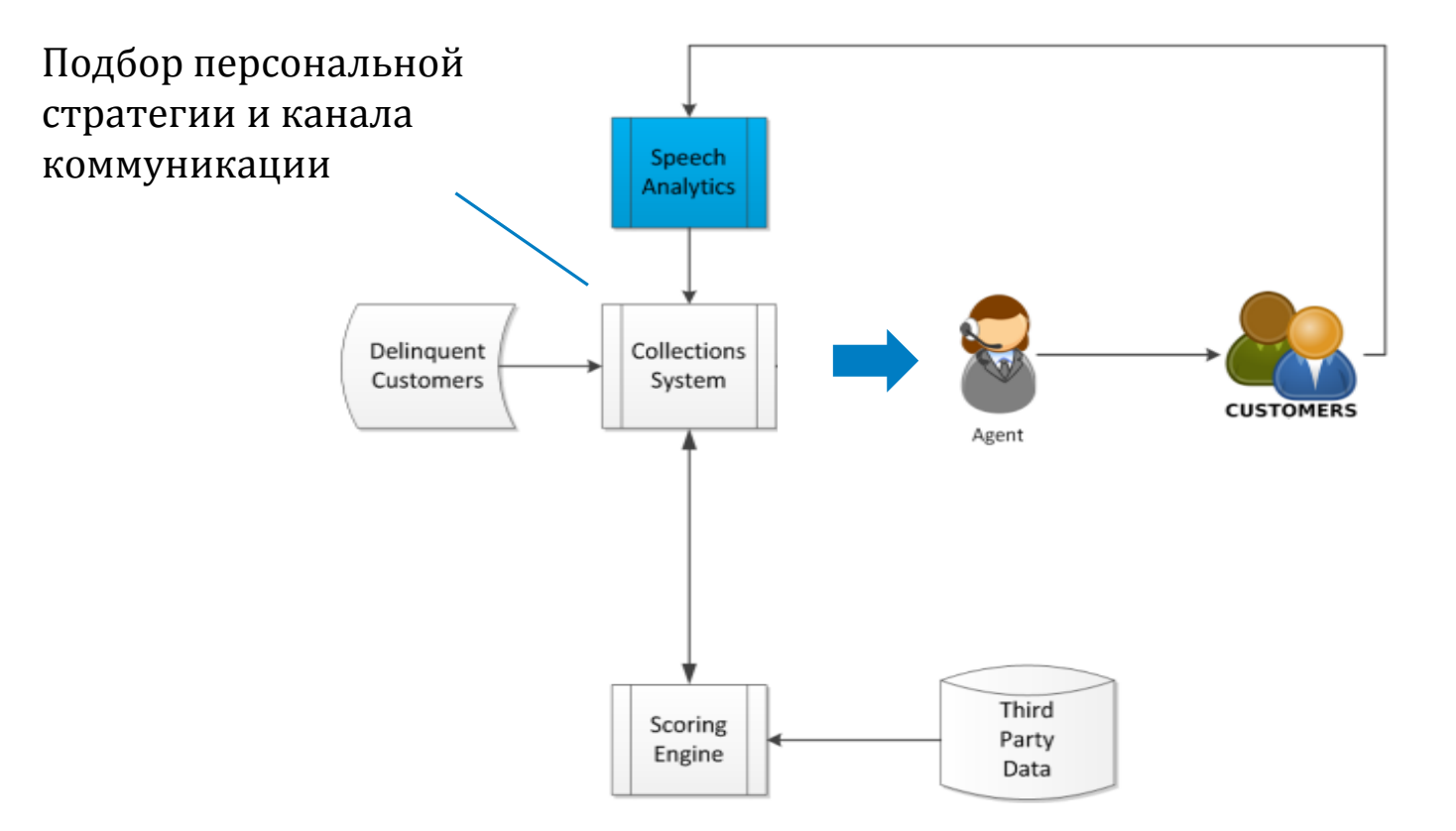

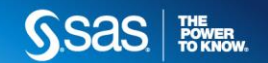

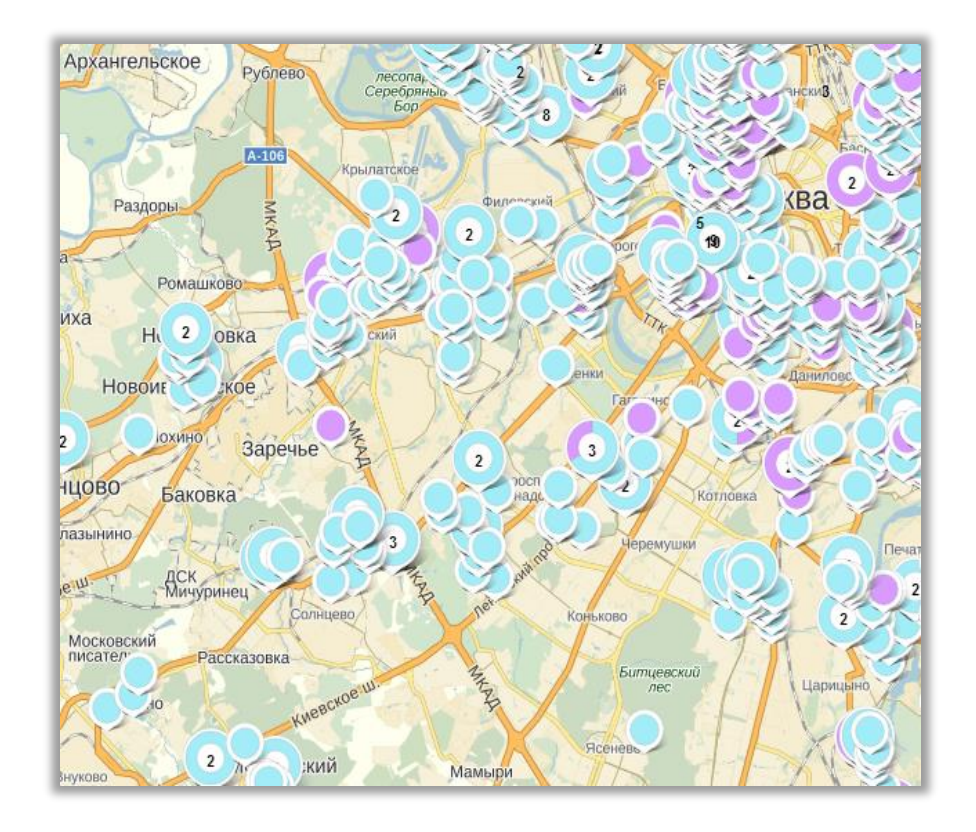

**Зачем строить?**

#### **Госорганы**

Планирование городской застройки

 **Финансовый сектор**  Проверка стоимости залоговой недвижимости

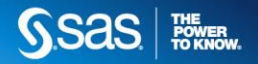

#### **Структурированная часть**

Только базовая информация об объекте Модели начальной точности

#### **Неструктурированное текстовое описание**

#### Важные характеристики объектов!

Модели точнее

#### 12 680 000 pv6. 230 546 pv6,  $3a \overline{M^2}$ Общая информация: Этаж:  $14/16$ ставка: 10.5% срок: 25 лет Тип лома: новостройка первый у Абсолют Банк Тип продажи: своболная взнос: 50% Общая плошаль:  $55 \text{ m}^2$ подробнее в отделении банка или на сайте www.absolutbank.ru Плошаль комнат:  $21 M^2$ Ежемесячный платеж: 59 861 руб.\* Жилая плошаль: ● 21 м<sup>2</sup> 1 • предварительный расчет Заполните заявку на ипотеку сейчас! Площадь кухни:  $\bullet$  14  $M^2$ Санузел:  $\bullet$  1 COBM. **Балкон**  $\blacksquare$  Her 1 пасс.  $+1$  груз. Лифт: Вил из окна: двор

Представитель: Century21 Street Realty

**S** Участник акции

Видовая квартира свободной планировки. 4 окна. Большой санузел и гардеробная комната. Лоджия. Дом сдан в эксплуатацию. Новый жилой комплекс бизнес-класса. До метро Шукинская 8 минут пешком. Комплекс стоит в окружении реликтовых сосен. Огороженная территория. Подземный 2-х уровневый паркинг. Качественная отделка фасадов и общих зон. На территории детская площадка. Охрана. Современные инженерные системы. Лифты производства Германии. В пешей доступности супермаркеты, общеобразовательные учреждения, фитнес-центры и рестораны. Прекрасная транспортная доступность до Кремля реально доехать на машине за 15 минут. Номер лота объекта: 63160

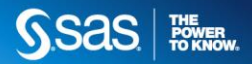

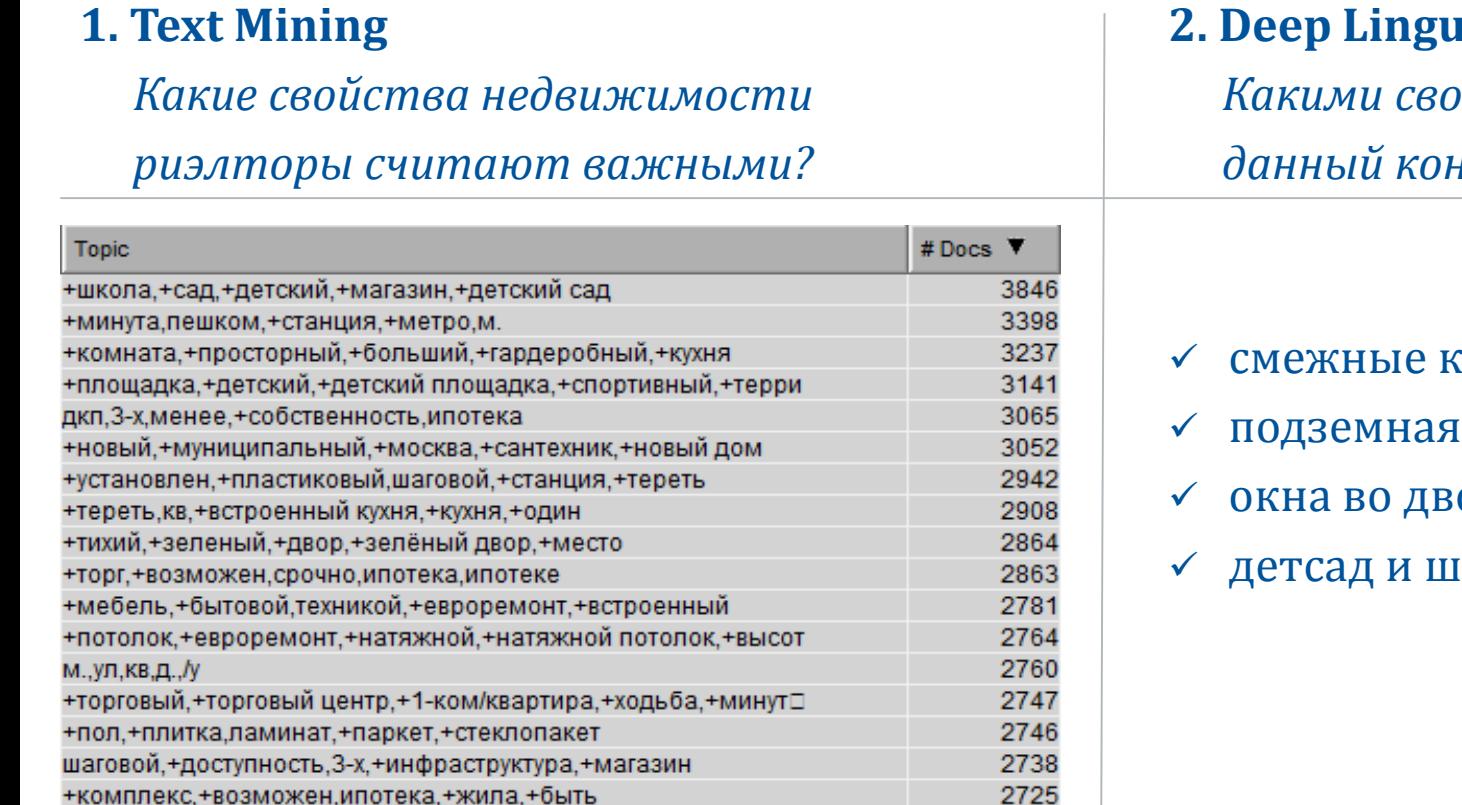

#### **2. Deep Linguistic Analysis**

*Какими свойствами обладает данный конкретный объект?*

- сомнаты
- парковка
- ор
- кола

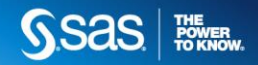

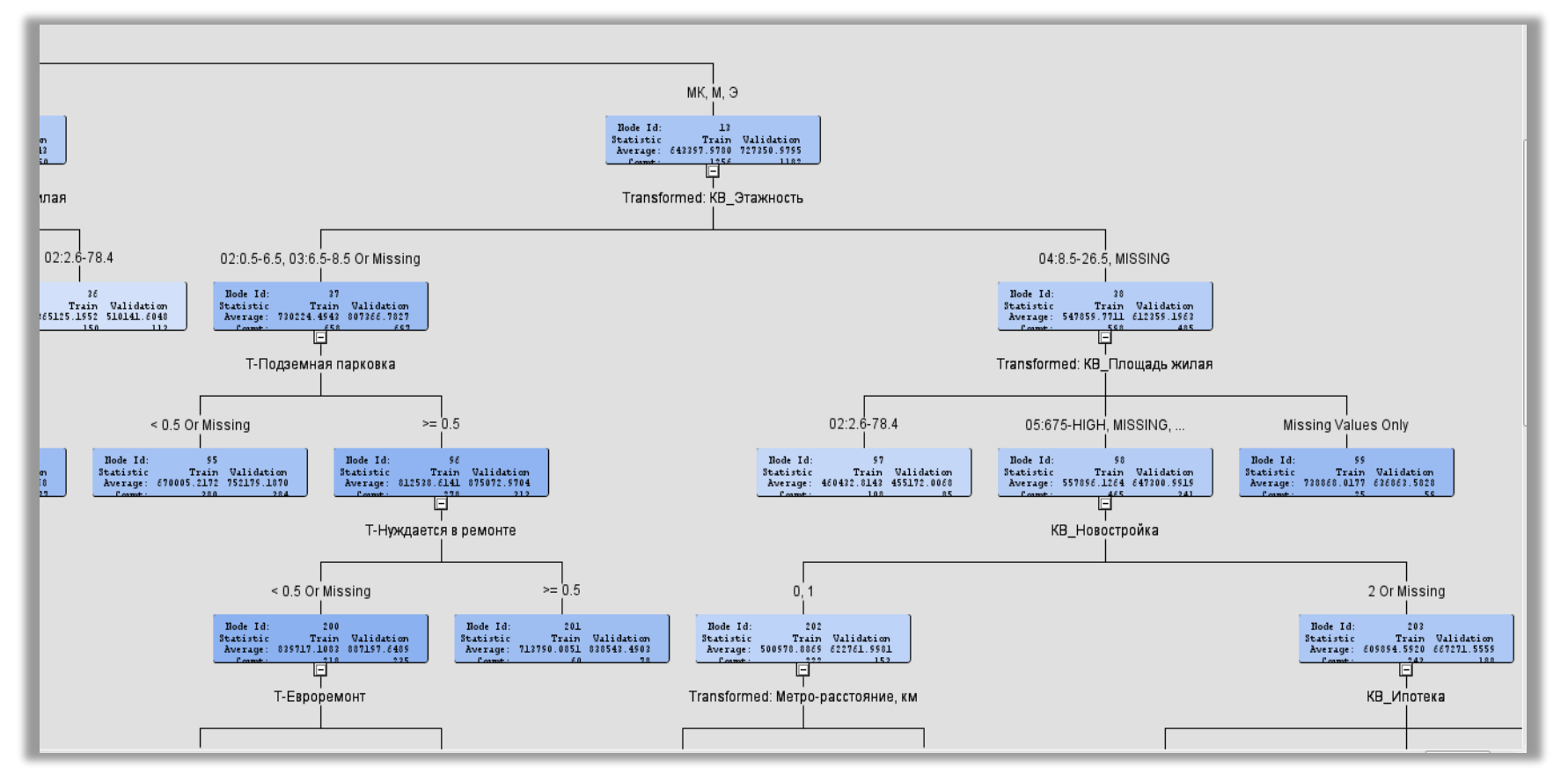

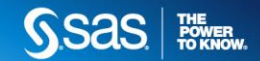

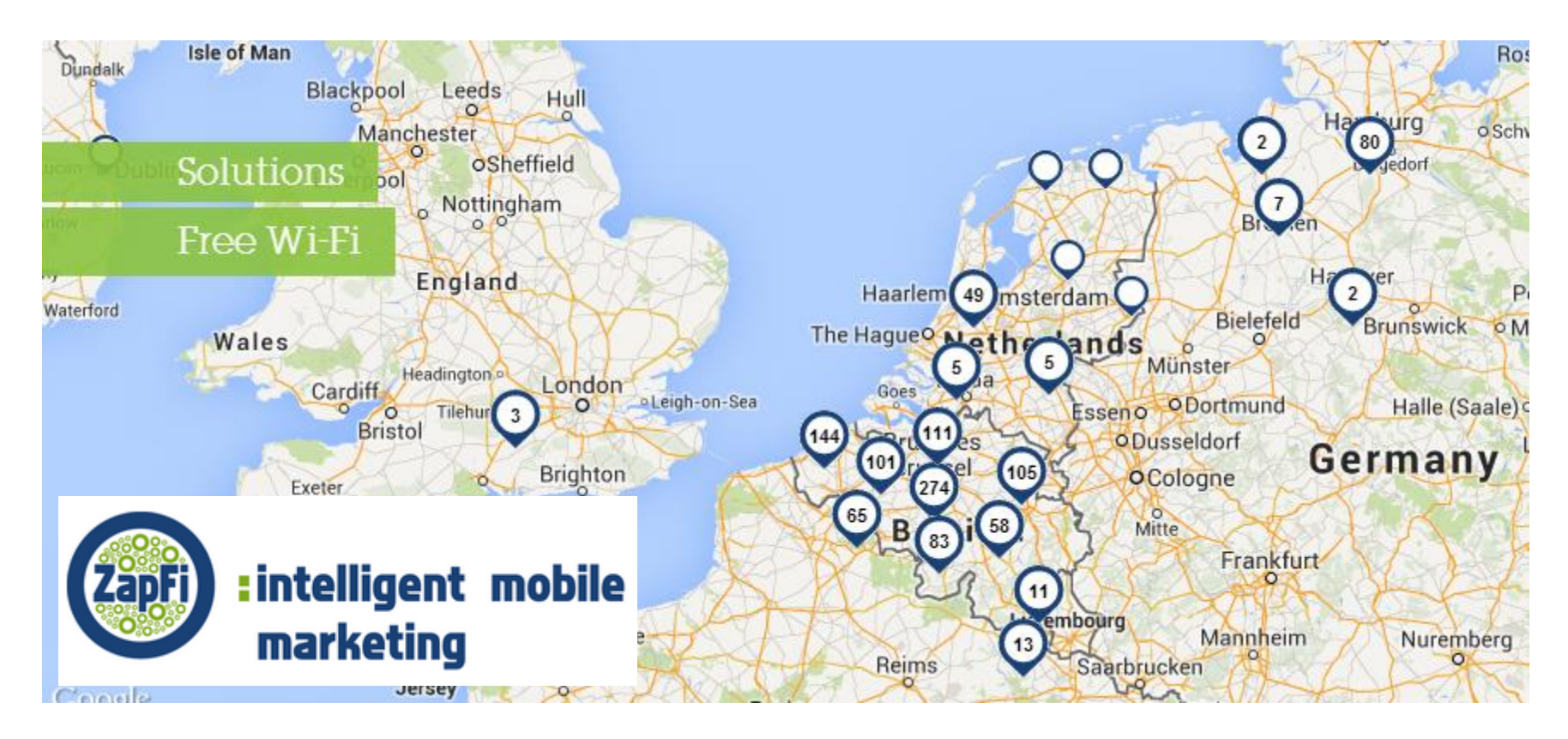

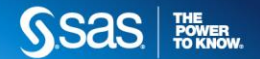

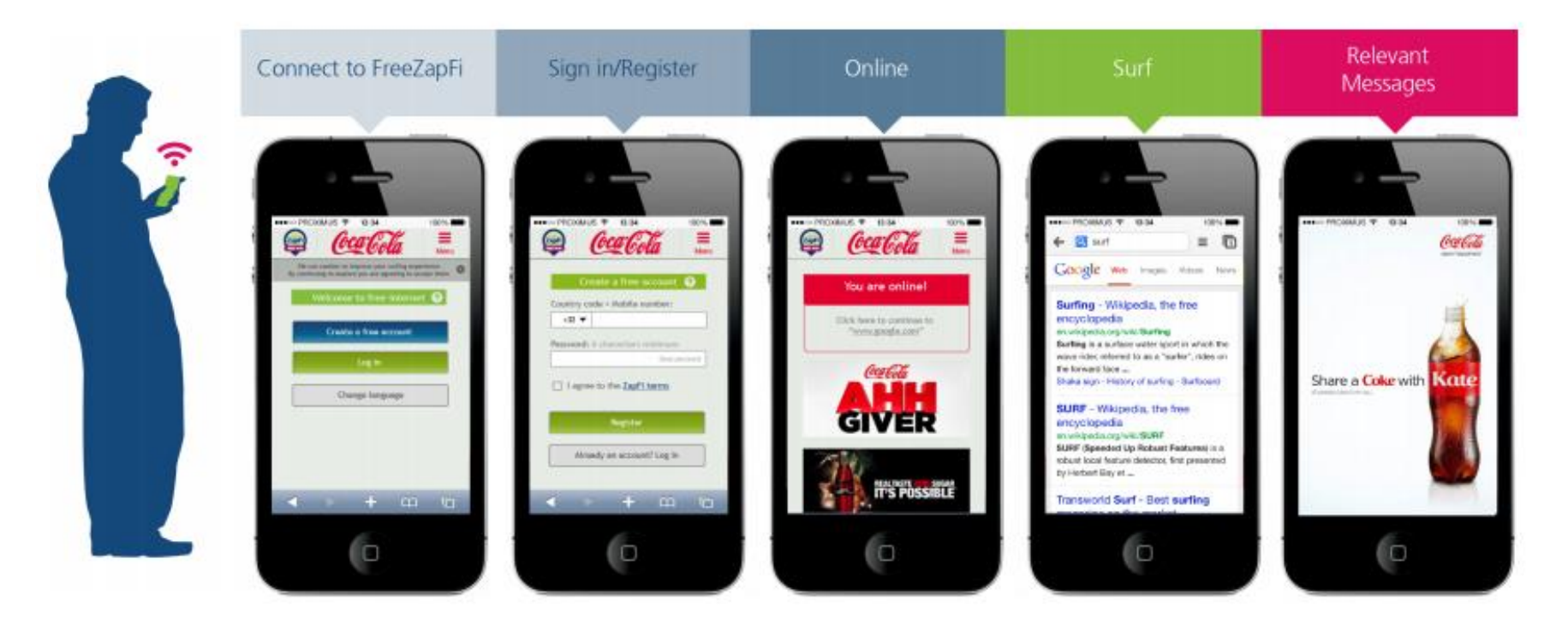

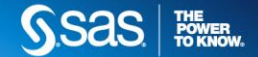

Платформа SAS: анализ клиентский траффика в режиме реального времени

Продвинутая и текстовая аналитика для построения детального профиля каждого клиента

Анализ текстового содержимого посещенных сайтов существенно дополняет понимание потребностей и профиля интересов клиента

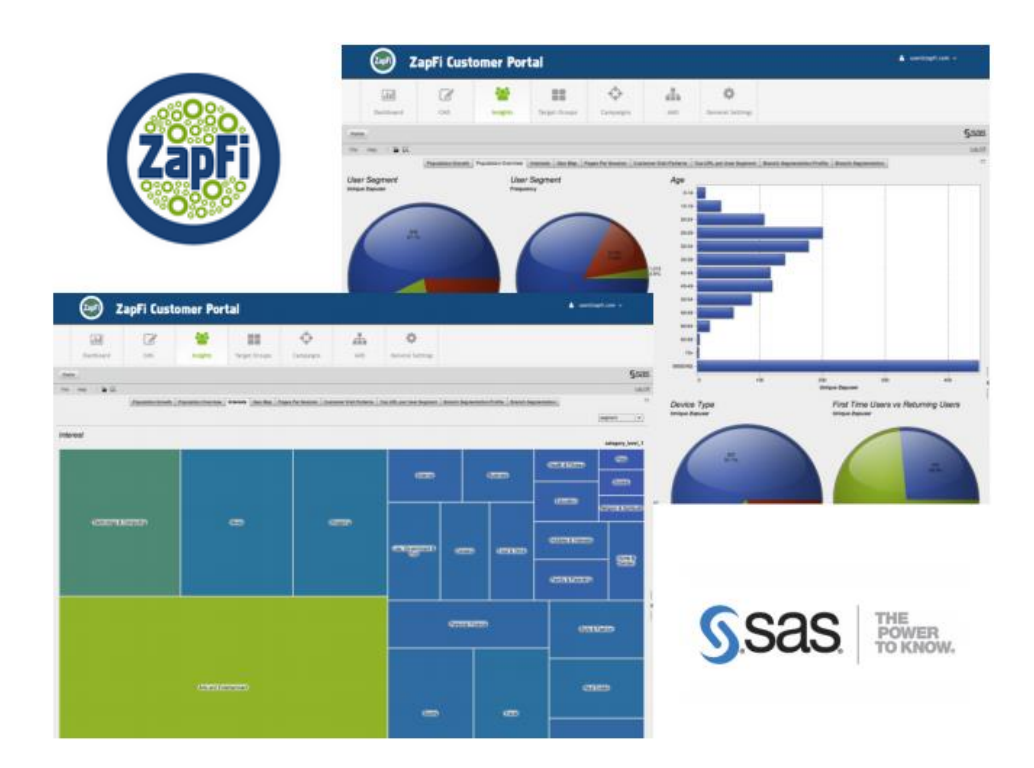

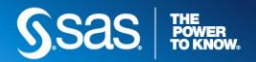

#### **For Consumers**

Sponsored Free Wi-Fi (fast & secure)

#### For Brands, Merchants & Operators

Mobile Marketing Platform (interaction, insights & mobile campaigns)

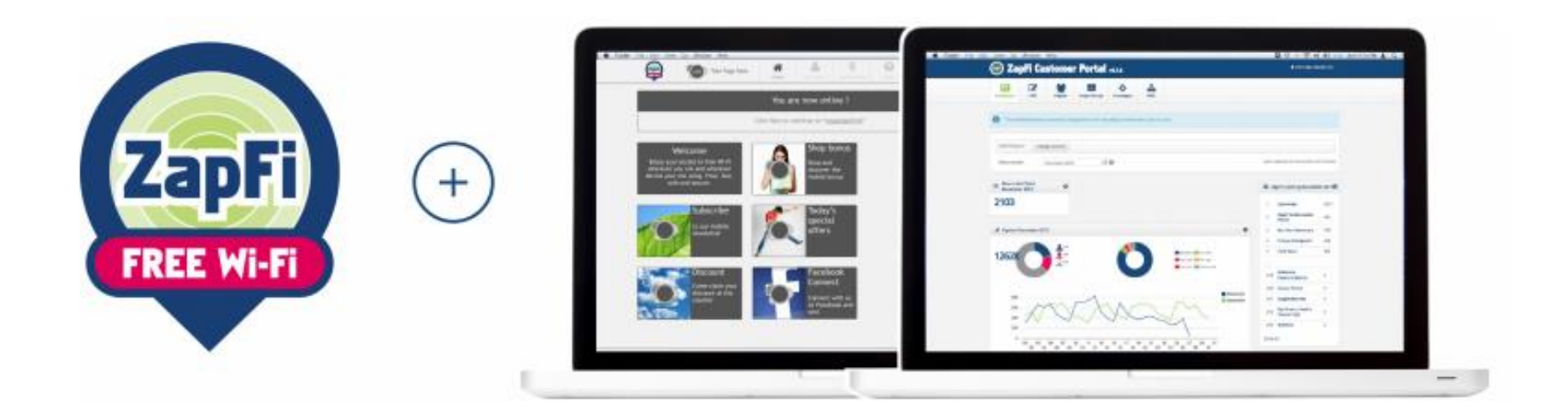

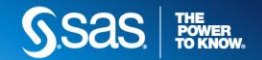

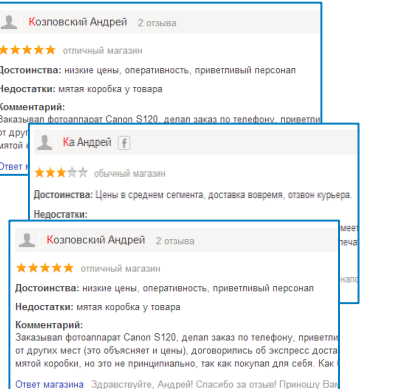

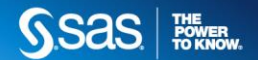

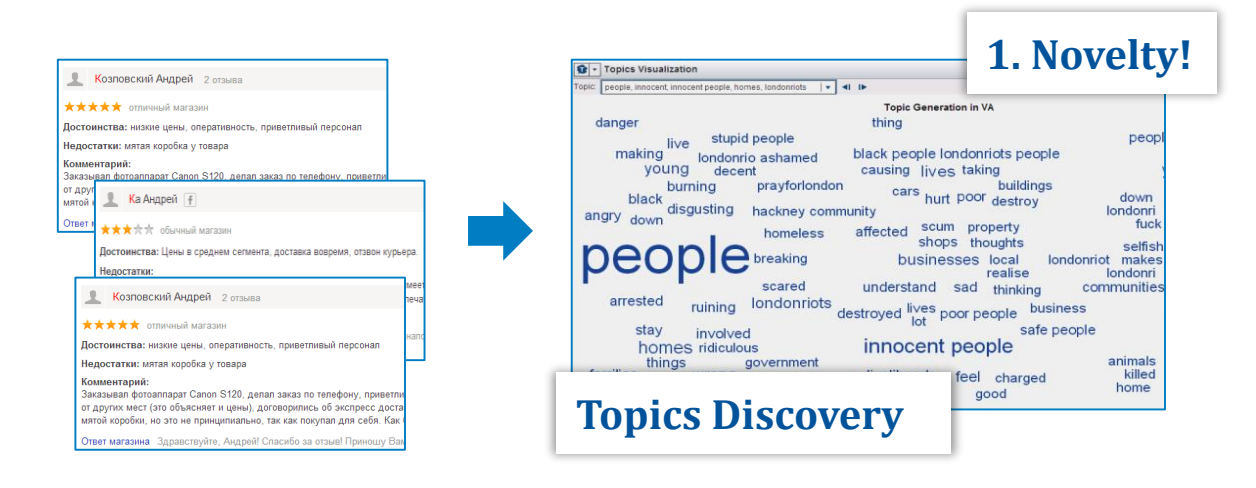

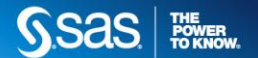

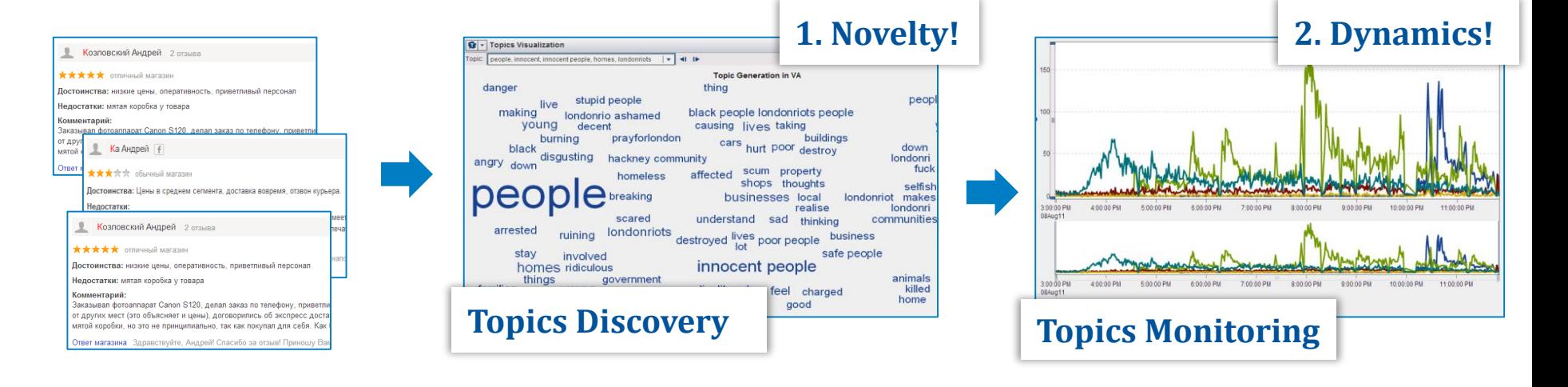

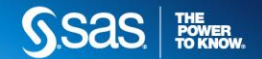

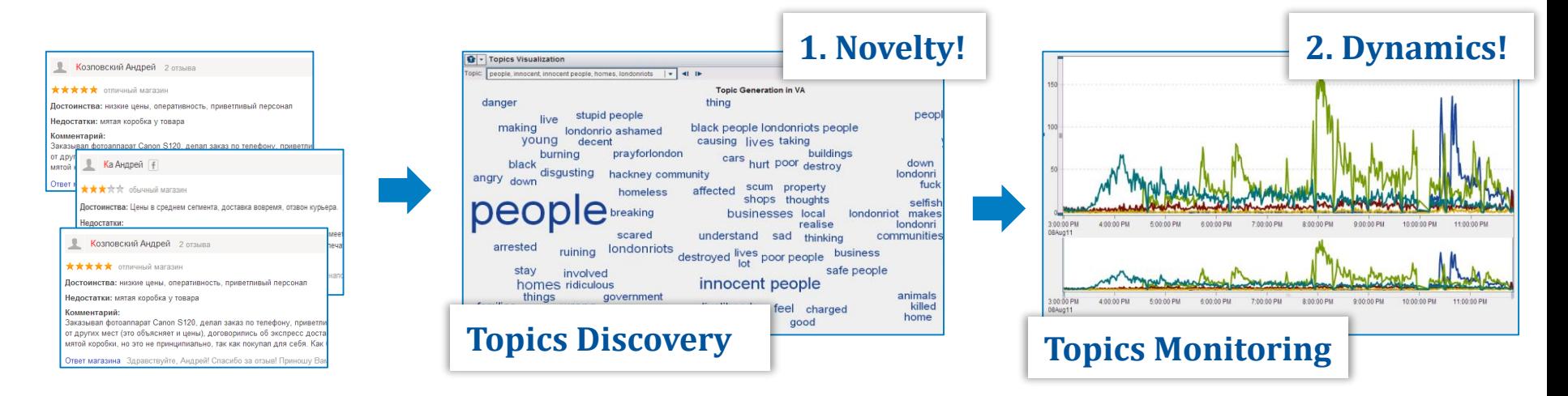

## **Эффект: устранение дефектов в продуктах ещё до того, как поступит первый гарантийный талон!**

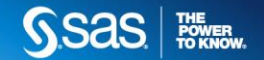

# **STANDARD BANK: МОНИТОРИНГ КОНКУРЕНТНОЙ СРЕДЫStandard Bank**

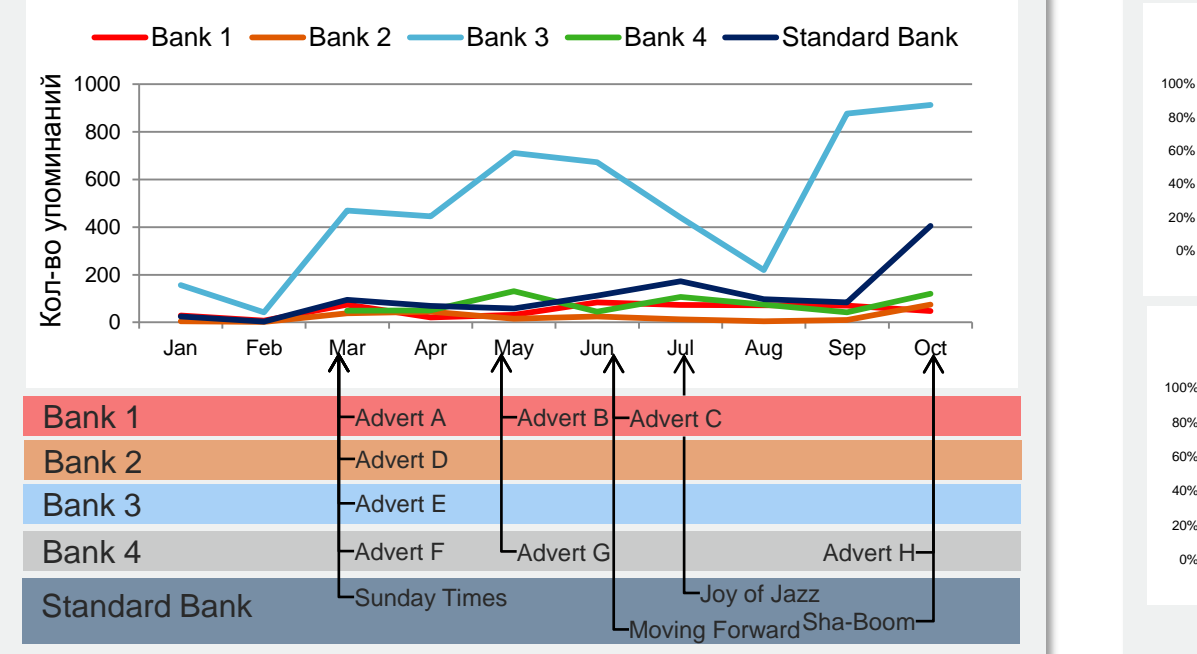

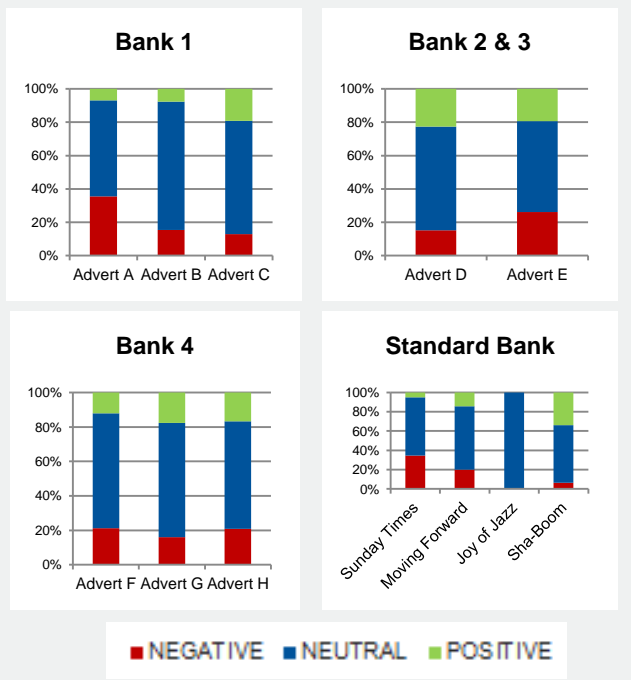

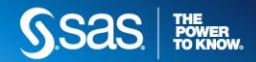

## **TELIA SONERA: CUSTOMER EXPERIENCE MONITORING**

#### РАЗГОВОРЫ ИЗ КОЛЛ-ЦЕНТРОВ

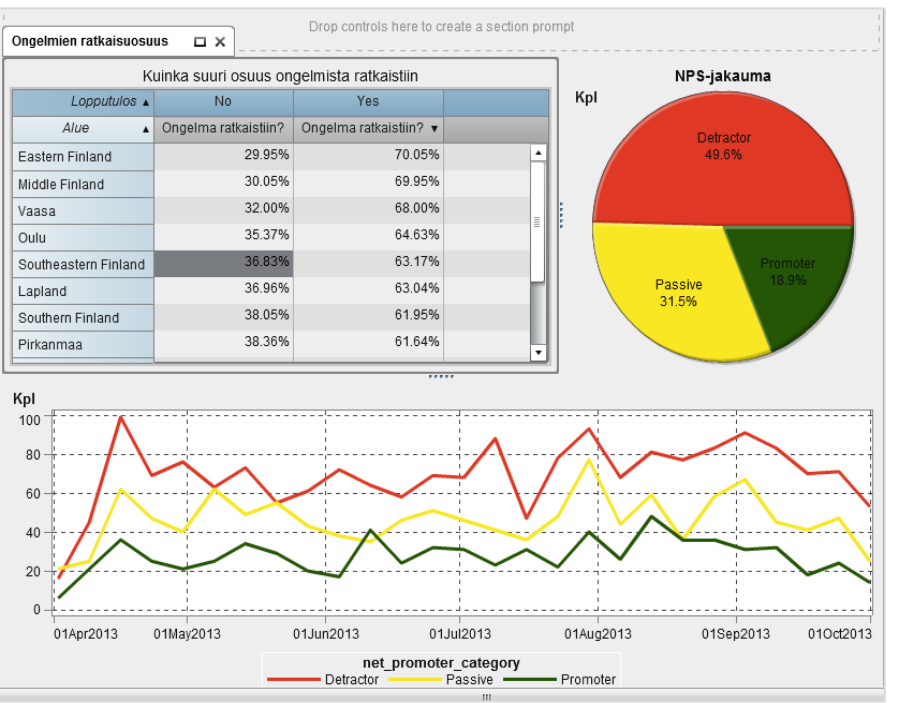

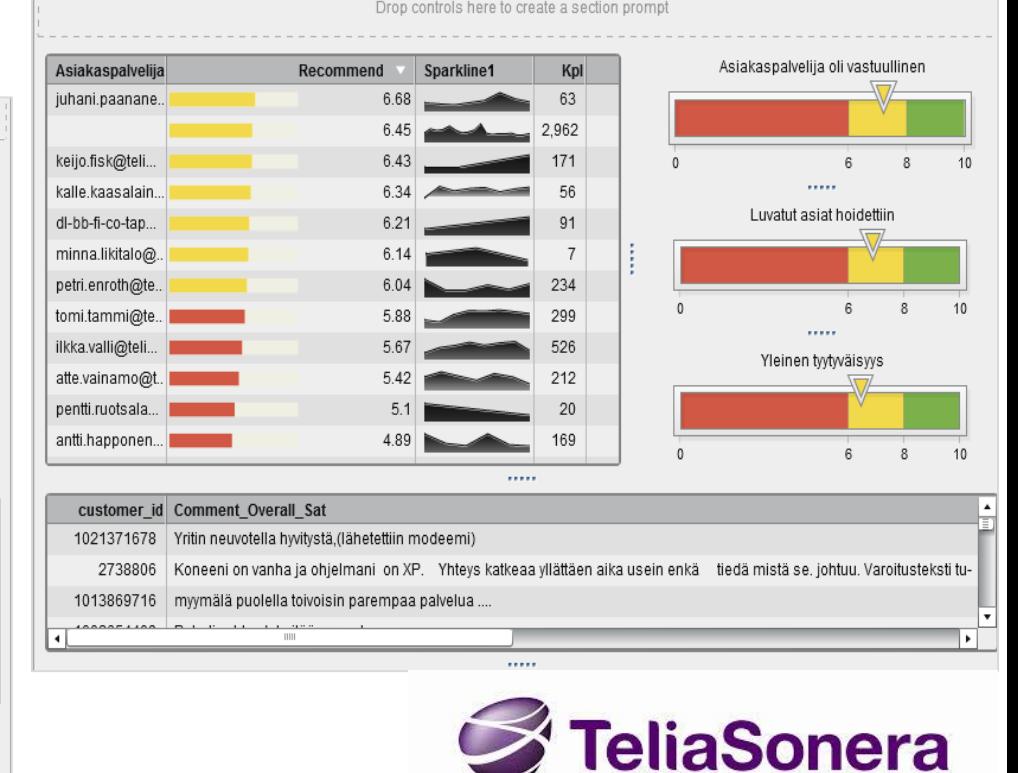

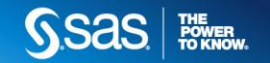

## СПАСИБО ЗА ВНИМАНИЕ!

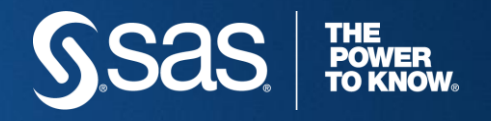

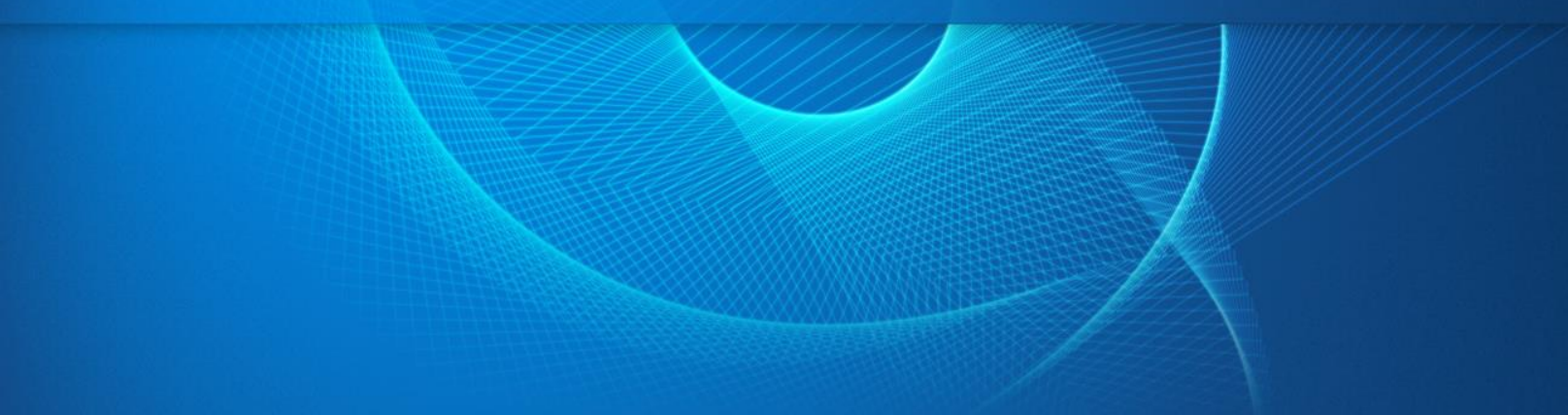